## **Arbeiten zum Jahreswechsel / am Jahresende**

- Jahresabschluß ausführen (nicht Fibu)
- Warenbedarfszahlen neu erstellen (nur wenn alle ausgeloggt sind)
- Mit "Warenbedarfszahlen neu erstellen" wird auch der Dispostrahl auf das neue Jahr gesetzt.
- Personalstatistik für neues jahr anlegen
- Feiertage des neuen Jahres ausfüllen

From: [IFW Wiki](https://wiki.ifw.de/wiki/) - **www.wiki.ifw.de**

Permanent link: **<https://wiki.ifw.de/wiki/doku.php?id=anwender:jahreswechsel>**

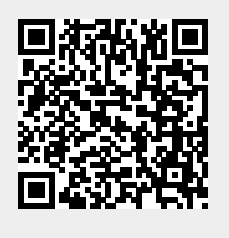

Last update: **20.01.2021 17:58**